### **Hannah Flynn**

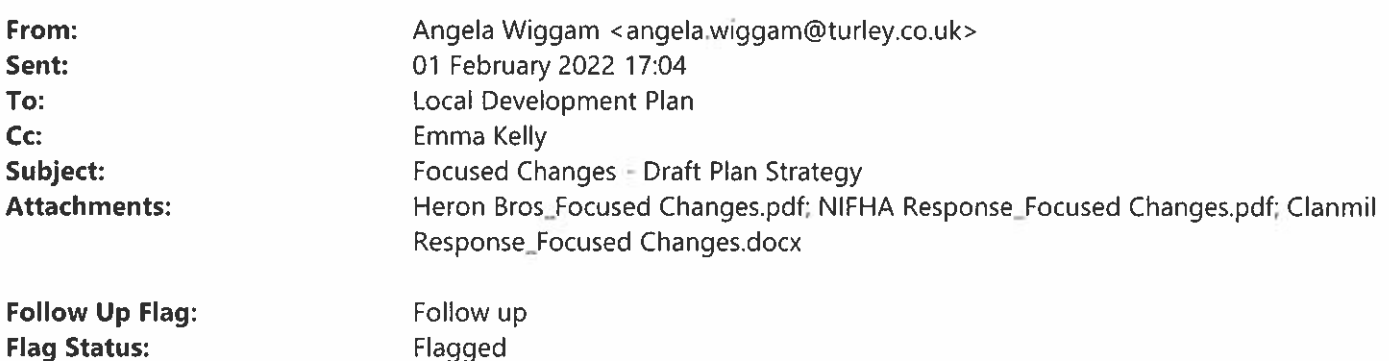

To whom it may concern.

Please find enclosed our response to the Focused Changes consultation on behalf of:

- **Heron Bros**  $\bullet$
- **Clanmil Housing Association**
- **NIFHA**  $\bullet$

Should you have any queries regarding our submission, please contact either Emma or myself. Kind regards

Angela

### Angela Wiggam **Director** Turlev Mobile: 07920 862 500

Office: 028 9072 3900 We are a CarbonNeutral® certified company.

We support blended flexible working which means that co-owners will respond to you during their working hours and we appreciate that you will respond during your own working hours.

Our co-owners are contactable in the usual ways and we suggest using mobile numbers in the first instance.

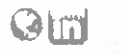

Think of the environment, please do not print unnecessarily

This e-mail is intended for the above named only, is strictly confidential and may also be legally privileged. If you are not the intended recipient please do not read, print, re-transmit, stole us sot in reliance on it or any attachments, instead, please wotify the entitler and then immediately and permanently delete it. Turkey bank nicount.<br>details will not change during the course of an instr to us electronically without speaking to a member of our team first to verify our account details. We will not accept hability for any payments into an incorrect bank account. Turley is a trading name of Turley Associates Ltd, registered in England and Wales Registered No 2235387 Registered Office 1 New York Street, Manchester, M1 4HD. Terms and Conditions

### Disclaimer

The information contained in this communication from the sender is confidential. It is intended solely for use by the recipient and others authorized to receive it. If you are not the recipient, you are hereby notified that any disclosure, copying, distribution or taking action in relation of the contents of this information is strictly prohibited and may be unlawful.

This email has been scanned for viruses and malware, and may have been automatically archived by Mimecast, a leader in email security and cyber resilience. Mimecast integrates email defenses with brand protection, security awareness training, web security, compliance and other essential capabilities. Mimecast helps protect large and small organizations from malicious activity, human error and technology failure; and to lead the movement toward building a more resilient world. To find out more, visit our website.

# Derry City & Strabane District Council Draft Plan Strategy

### Summary of Proposed Changes

### January 2022

On behalf of our client, Clanmil Housing Group please find below our response to the Focused Changes consultation. These comments should be read alongside our original Representation to the Derry City & Strabane Draft Plan Strategy (LDP-PS-REP-51); for ease of reference a short summary of our previous comments is also set out.

## Summary of proposed changes - Derry City & Strabane District Council Draft Plan Strategy

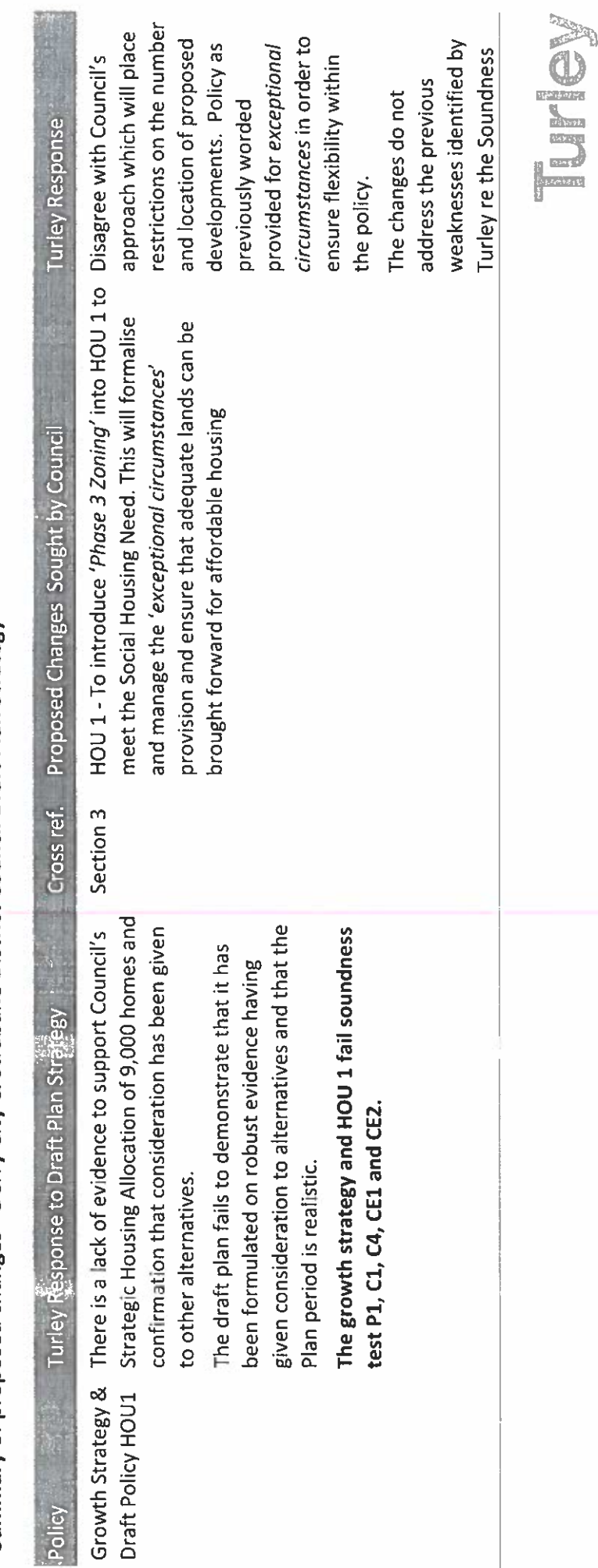

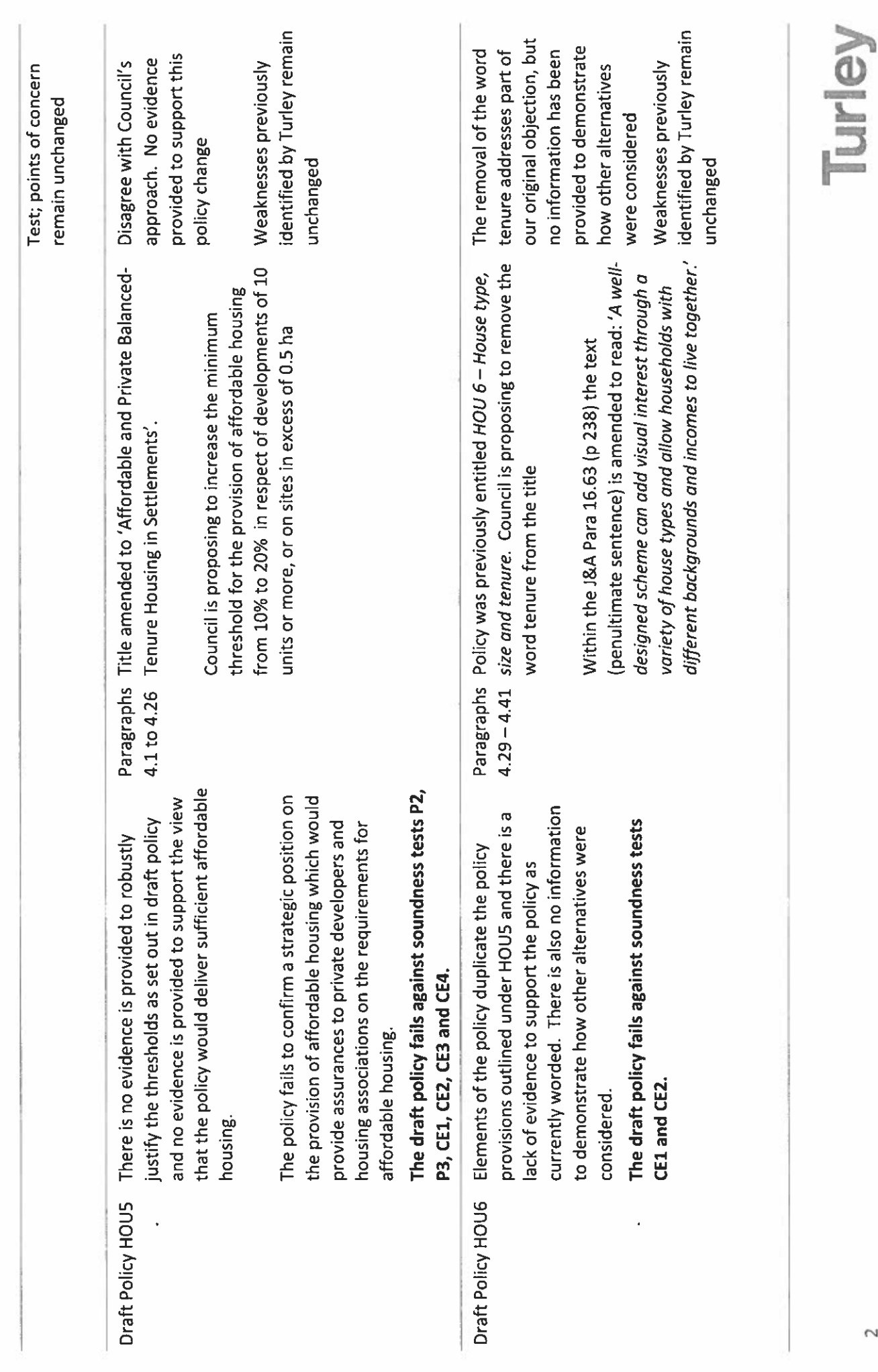

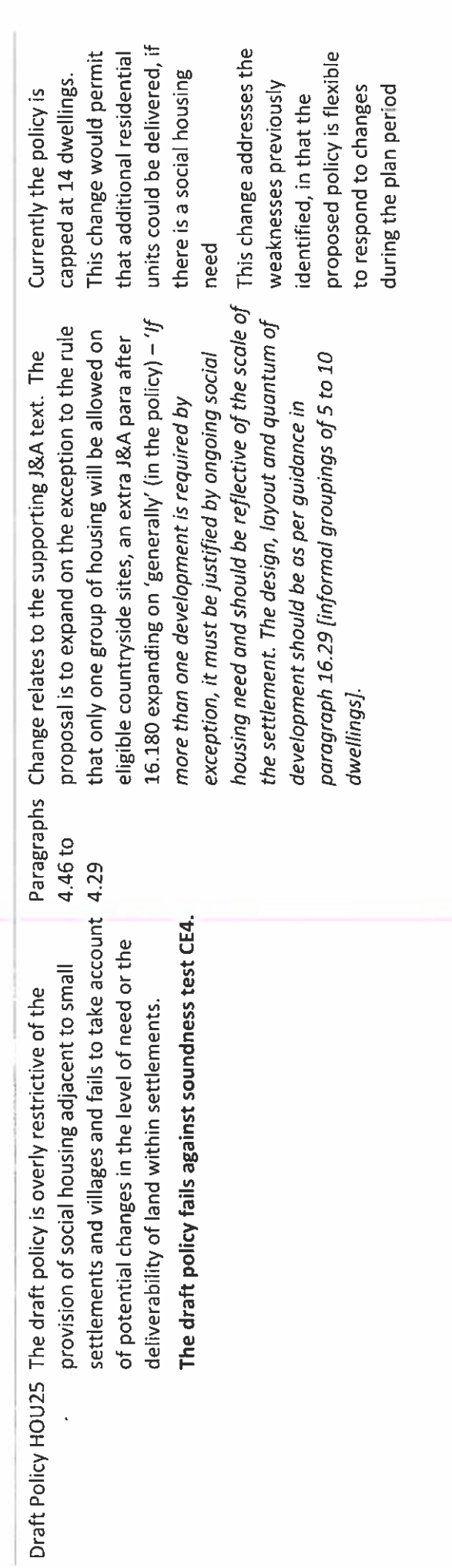

DISTRICT

ij.

Turley

í.

 $\mathcal{A}$  .